## Algorithms

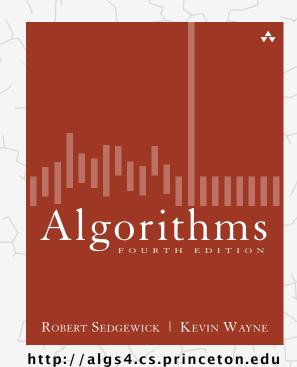

## 2.1 ELEMENTARY SORTS

- rules of the game
- selection sort
- insertion sort
- shellsort
- shuffling
- · convex hull

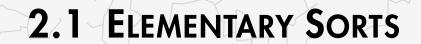

rules of the game

> selection sort

insertion sort

shellsort

shuffling

convex hull

# Algorithms

ROBERT SEDGEWICK | KEVIN WAYNE

http://algs4.cs.princeton.edu

## Sorting problem

## Ex. Student records in a university.

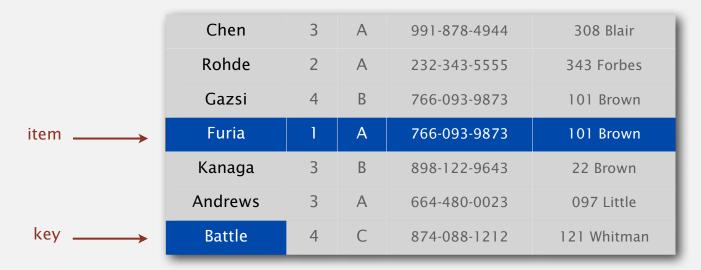

#### Sort. Rearrange array of N items into ascending order.

| Andrews | 3 | А | 664-480-0023 | 097 Little  |
|---------|---|---|--------------|-------------|
| Battle  | 4 | С | 874-088-1212 | 121 Whitman |
| Chen    | 3 | А | 991-878-4944 | 308 Blair   |
| Furia   | 1 | А | 766-093-9873 | 101 Brown   |
| Gazsi   | 4 | В | 766-093-9873 | 101 Brown   |
| Kanaga  | 3 | В | 898-122-9643 | 22 Brown    |
| Rohde   | 2 | А | 232-343-5555 | 343 Forbes  |

#### Sample sort client 1

- Goal. Sort any type of data.
- Ex 1. Sort random real numbers in ascending order.

seems artificial, but stay tuned for an application

```
public class Experiment
   public static void main(String[] args)
      int N = Integer.parseInt(args[0]);
      Double[] a = new Double[N];
      for (int i = 0; i < N; i++)
         a[i] = StdRandom.uniform();
      Insertion.sort(a):
      for (int i = 0; i < N; i++)
         StdOut.println(a[i]);
```

% java Experiment 10
0.08614716385210452
0.09054270895414829
0.10708746304898642
0.21166190071646818
0.363292849257276
0.460954145685913
0.5340026311350087
0.7216129793703496
0.9003500354411443

0.9293994908845686

#### Sample sort client 2

- Goal. Sort any type of data.
- Ex 2. Sort strings from file in alphabetical order.

```
public class StringSorter
   public static void main(String[] args)
      String[] a = In.readStrings(args[0]);
      Insertion.sort(a);
      for (int i = 0; i < a.length; i++)
         StdOut.println(a[i]);
   }
      % more words3.txt
      bed bug dad yet zoo ... all bad yes
     % java StringSorter words3.txt
      all bad bed bug dad ... yes yet zoo
```

#### Sample sort client 3

Goal. Sort any type of data.

Ex 3. Sort the files in a given directory by filename.

```
import java.io.File;
public class FileSorter
{
   public static void main(String[] args)
   {
     File directory = new File(args[0]);
     File[] files = directory.listFiles();
     Insertion.sort(files);
     for (int i = 0; i < files.length; i++)
          StdOut.println(files[i].getName());
   }
}</pre>
```

% java FileSorter .
Insertion.class
InsertionX.class
InsertionX.java
Selection.class
Selection.java
Shell.class
Shell.java
ShellX.class
ShellX.java

#### Callbacks

Goal. Sort any type of data.

Q. How can sort() know how to compare data of type Double, String, and java.io.File without any information about the type of an item's key?

#### Callback = reference to executable code.

- Client passes array of objects to sort() function.
- The sort() function calls back object's compareTo() method as needed.

#### Implementing callbacks.

- Java: interfaces.
- C: function pointers.
- C++: class-type functors.
- C#: delegates.
- Python, Perl, ML, Javascript: first-class functions.

#### Callbacks: roadmap

#### client

#### object implementation

```
public class File
implements Comparable<File>
{
    ...
    public int compareTo(File b)
    {
        ...
        return -1;
        ...
        return +1;
        ...
        return 0;
    }
}
```

#### Comparable interface (built in to Java)

```
public interface Comparable<Item>
{
   public int compareTo(Item that);
}
```

key point: no dependence on File data type

#### sort implementation

```
public static void sort(Comparable[] a)
{
   int N = a.length;
   for (int i = 0; i < N; i++)
        for (int j = i; j > 0; j--)
            if (a[j].compareTo(a[j-1]) < 0)
            exch(a, j, j-1);
        else break;
}</pre>
```

#### Total order

A total order is a binary relation ≤ that satisfies:

- Antisymmetry: if  $v \le w$  and  $w \le v$ , then v = w.
- Transitivity: if  $v \le w$  and  $w \le x$ , then  $v \le x$ .
- Totality: either  $v \le w$  or  $w \le v$  or both.

#### Ex.

- Standard order for natural and real numbers.
- Chronological order for dates or times.
- Alphabetical order for strings.
- ...

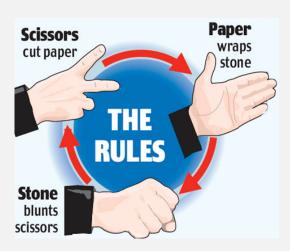

an intransitive relation

violates totality: (Double.NaN <= Double.NaN) is false</pre>

Surprising but true. The <= operator for double is not a total order. (!)

#### Comparable API

#### Implement compareTo() so that v.compareTo(w)

- Is a total order.
- Returns a negative integer, zero, or positive integer
   if v is less than, equal to, or greater than w, respectively.
- Throws an exception if incompatible types (or either is null).

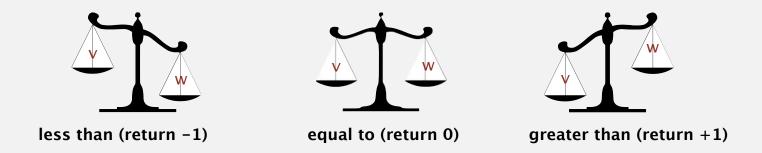

Built-in comparable types. Integer, Double, String, Date, File, ... User-defined comparable types. Implement the Comparable interface.

## Implementing the Comparable interface

Date data type. Simplified version of java.util.Date.

```
public class Date implements Comparable<Date>
   private final int month, day, year;
   public Date(int m, int d, int y)
                                                        only compare dates
                                                          to other dates
      month = m;
      day = d;
      year = y;
   public int compareTo(Date that)
      if (this.year < that.year ) return -1;
      if (this.year > that.year ) return +1;
      if (this.month < that.month) return -1;
      if (this.month > that.month) return +1;
      if (this.day < that.day ) return -1;
      if (this.day > that.day ) return +1;
      return 0;
```

## Two useful sorting abstractions

Helper functions. Refer to data through compares and exchanges.

Less. Is item v less than w?

```
private static boolean less(Comparable v, Comparable w)
{ return v.compareTo(w) < 0; }</pre>
```

Exchange. Swap item in array a[] at index i with the one at index j.

```
private static void exch(Comparable[] a, int i, int j)
{
   Comparable swap = a[i];
   a[i] = a[j];
   a[j] = swap;
}
```

#### **Testing**

Goal. Test if an array is sorted.

```
private static boolean isSorted(Comparable[] a)
{
   for (int i = 1; i < a.length; i++)
      if (less(a[i], a[i-1])) return false;
   return true;
}</pre>
```

Q. If the sorting algorithm passes the test, did it correctly sort the array? A.

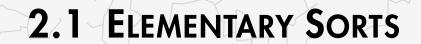

rules of the game

> selection sort

insertion sort

shellsort

shuffling

convex hull

# Algorithms

ROBERT SEDGEWICK | KEVIN WAYNE

http://algs4.cs.princeton.edu

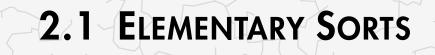

rules of the game

selection sort

insertion sort

shellsort

shuffling

convex hull

Algorithms

ROBERT SEDGEWICK | KEVIN WAYNE

http://algs4.cs.princeton.edu

## Selection sort demo

- In iteration i, find index min of smallest remaining entry.
- Swap a[i] and a[min].

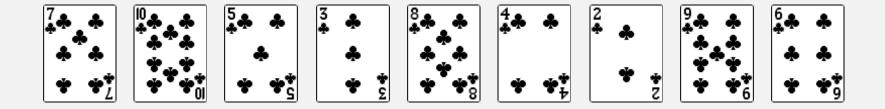

initial

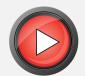

#### Selection sort

Algorithm. ↑ scans from left to right.

#### Invariants.

- Entries the left of ↑ (including ↑) fixed and in ascending order.
- No entry to right of ↑ is smaller than any entry to the left of ↑.

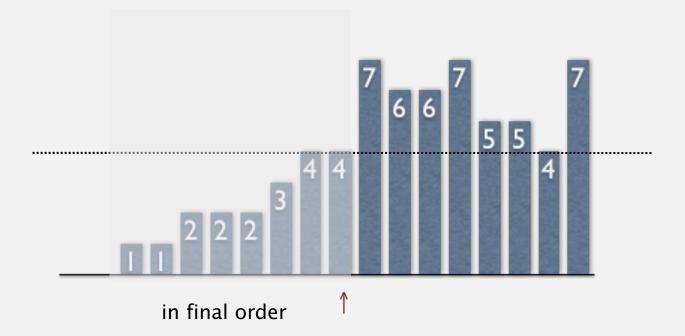

## Selection sort inner loop

#### To maintain algorithm invariants:

Move the pointer to the right.

```
i++;
```

• Identify index of minimum entry on right.

```
int min = i;
for (int j = i+1; j < N; j++)
  if (less(a[j], a[min]))
    min = j;</pre>
```

• Exchange into position.

```
exch(a, i, min);
```

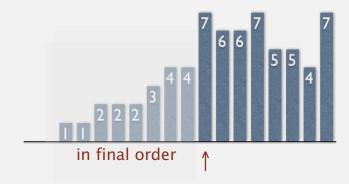

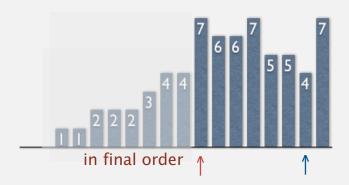

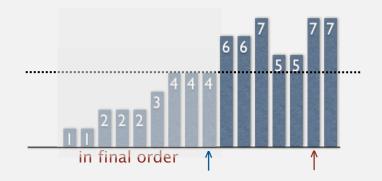

## Selection sort: Java implementation

```
public class Selection
   public static void sort(Comparable[] a)
      int N = a.length;
      for (int i = 0; i < N; i++)
         int min = i;
         for (int j = i+1; j < N; j++)
            if (less(a[j], a[min]))
               min = j;
         exch(a, i, min);
   private static boolean less(Comparable v, Comparable w)
   { /* as before */ }
   private static void exch(Comparable[] a, int i, int j)
   { /* as before */ }
}
```

## Selection sort: mathematical analysis

Proposition. Selection sort uses  $(N-1)+(N-2)+...+1+0 \sim N^2/2$  compares and N exchanges.

| a[] |     |   |   |   |   |   |   |   |   |   |   | 11 1 |                                          |
|-----|-----|---|---|---|---|---|---|---|---|---|---|------|------------------------------------------|
| i   | min | 0 | 1 | 2 | 3 | 4 | 5 | 6 | 7 | 8 | 9 | 10   | entries in black<br>are examined to find |
|     |     | S | 0 | R | Т | Е | Χ | Α | М | Р | L | Ε    | the minimum                              |
| 0   | 6   | S | 0 | R | Т | Ε | Χ | Α | М | Р | L | Ε    |                                          |
| 1   | 4   | Α | 0 | R | Т | Ε | Χ | S | М | Р | L | Ε    | entries in red  are a[min]               |
| 2   | 10  | Α | Е | R | Τ | 0 | Χ | S | М | Р | L | E    | we a [iii iii]                           |
| 3   | 9   | Α | Е | Е | Τ | 0 | Χ | S | М | Р | L | R    |                                          |
| 4   | 7   | Α | Е | Е | L | 0 | Χ | S | M | Р | Т | R    |                                          |
| 5   | 7   | Α | Е | Е | L | V | Χ | S | 0 | Р | Т | R    |                                          |
| 6   | 8   | Α | Е | Е | L | V | 0 | S | Χ | Р | Т | R    |                                          |
| 7   | 10  | Α | Е | Е | L | V | 0 | Р | Χ | S | Т | R    |                                          |
| 8   | 8   | Α | Е | Е | L | V | 0 | Р | R | S | Т | Χ    | entries in gray are                      |
| 9   | 9   | Α | Е | Е | L | V | 0 | Р | R | S | Т | X    | in final position                        |
| 10  | 10  | Α | Е | Е | L | M | 0 | Р | R | S | Т | X    |                                          |
|     |     | Α | Ε | Ε | L | М | 0 | Р | R | S | Т | Χ    |                                          |

Trace of selection sort (array contents just after each exchange)

Running time insensitive to input. Quadratic time, even if input is sorted. Data movement is minimal. Linear number of exchanges.

## Selection sort: animations

#### 20 random items

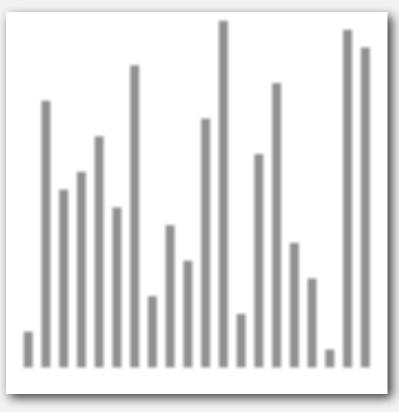

algorithm position
in final order
not in final order

http://www.sorting-algorithms.com/selection-sort

## Selection sort: animations

#### 20 partially-sorted items

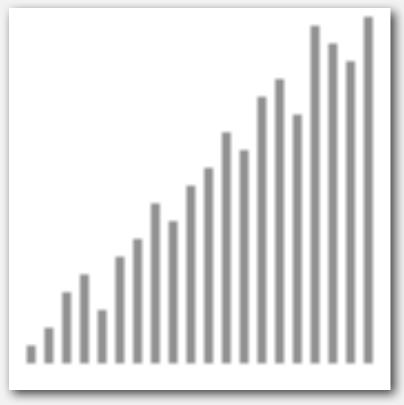

algorithm position
in final order
not in final order

http://www.sorting-algorithms.com/selection-sort

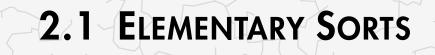

rules of the game

selection sort

insertion sort

shellsort

shuffling

convex hull

Algorithms

ROBERT SEDGEWICK | KEVIN WAYNE

http://algs4.cs.princeton.edu

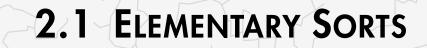

rules of the game

> selection sort

insertion sort

shellsort

shuffling

convex hull

Algorithms

ROBERT SEDGEWICK | KEVIN WAYNE

http://algs4.cs.princeton.edu

#### Insertion sort demo

• In iteration i, swap a[i] with each larger entry to its left.

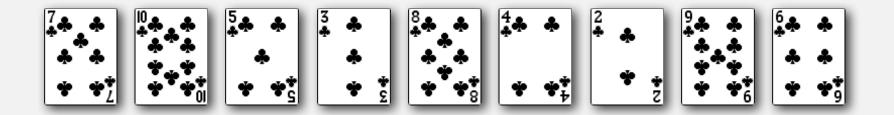

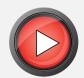

#### Insertion sort

Algorithm. ↑ scans from left to right.

#### Invariants.

- Entries to the left of ↑ (including ↑) are in ascending order.
- Entries to the right of ↑ have not yet been seen.

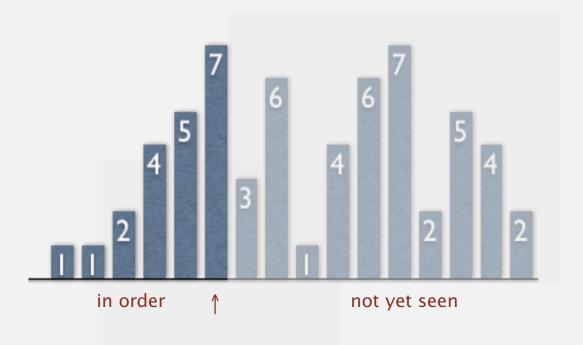

## Insertion sort inner loop

#### To maintain algorithm invariants:

Move the pointer to the right.

```
i++;
```

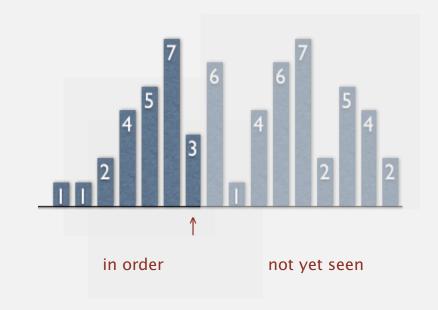

Moving from right to left, exchange
 a[i] with each larger entry to its left.

```
for (int j = i; j > 0; j--)
  if (less(a[j], a[j-1]))
      exch(a, j, j-1);
  else break;
```

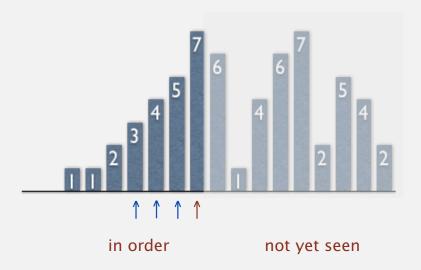

## Insertion sort: Java implementation

```
public class Insertion
   public static void sort(Comparable[] a)
      int N = a.length;
      for (int i = 0; i < N; i++)
         for (int j = i; j > 0; j--)
            if (less(a[j], a[j-1]))
              exch(a, j, j-1);
            else break;
   private static boolean less(Comparable v, Comparable w)
   { /* as before */ }
   private static void exch(Comparable[] a, int i, int j)
   { /* as before */ }
```

## Insertion sort: mathematical analysis

Proposition. To sort a randomly-ordered array with distinct keys, insertion sort uses  $\sim \frac{1}{4} N^2$  compares and  $\sim \frac{1}{4} N^2$  exchanges on average.

Pf. Expect each entry to move halfway back.

|    |   |   |   |   |   |   | a[] |   |              |   |   |    |                         |
|----|---|---|---|---|---|---|-----|---|--------------|---|---|----|-------------------------|
| i  | j | 0 | 1 | 2 | 3 | 4 | 5   | 6 | 7            | 8 | 9 | 10 |                         |
|    |   | S | 0 | R | Т | Е | Χ   | Α | М            | Р | L | Е  | entries in gray         |
| 1  | 0 | 0 | S | R | Т | Е | X   | Α | M            | Р | L | Ε  | do not move             |
| 2  | 1 | 0 | R | S | Т | Е | X   | Α | M            | Р | L | Е  |                         |
| 3  | 3 | 0 | R | S | Т | Е | X   | Α | $\mathbb{N}$ | Р | L | Е  |                         |
| 4  | 0 | Е | 0 | R | S | Т | X   | Α | M            | Р | L | Е  | entry in red<br>is a[j] |
| 5  | 5 | Е | 0 | R | S | Т | X   | Α | M            | Р | L | Е  | ν α[]]                  |
| 6  | 0 | Α | Е | 0 | R | S | Т   | Χ | M            | Р | L | Е  |                         |
| 7  | 2 | Α | Е | M | 0 | R | S   | Т | Χ            | Р | L | Е  | entries in black        |
| 8  | 4 | Α | Е | V | 0 | P | R   | S | Т            | Χ | L | E  | moved one position      |
| 9  | 2 | Α | Е | L | М | 0 | Р   | R | S            | Τ | Χ | E  | right for insertion     |
| 10 | 2 | Α | Е | Е | L | М | 0   | Р | R            | S | Τ | Χ  |                         |
|    |   | Α | Ε | Ε | L | М | 0   | Р | R            | S | Т | Χ  |                         |

Trace of insertion sort (array contents just after each insertion)

#### Insertion sort: trace

i j 0 1 2 3 4 5 6 7 8 9 10 11 12 13 14 15 16 17 18 19 20 21 22 23 24 25 26 27 28 29 30 31 32 33 34 30 2 A A A E E E E G H I I L M N N N O O O O R R R S S S T T T

## Insertion sort: animation

#### 40 random items

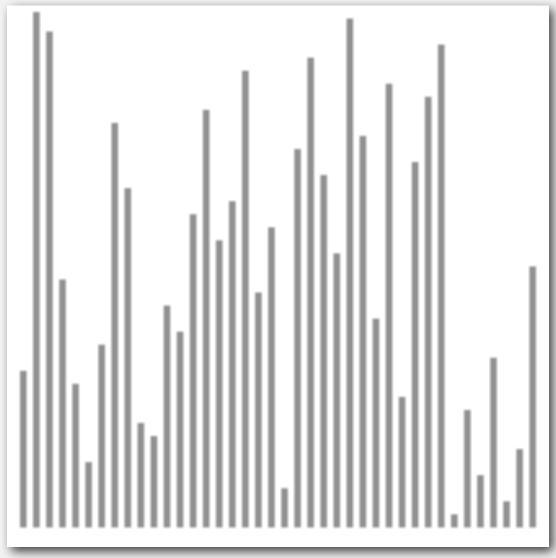

http://www.sorting-algorithms.com/insertion-sort

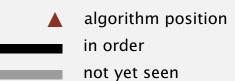

#### Insertion sort: best and worst case

Best case. If the array is in ascending order, insertion sort makes N-1 compares and 0 exchanges.

AEELMOPRSTX

Worst case. If the array is in descending order (and no duplicates), insertion sort makes  $\sim \frac{1}{2} N^2$  compares and  $\sim \frac{1}{2} N^2$  exchanges.

XTSRPOMLEEA

## Insertion sort: animation

#### 40 reverse-sorted items

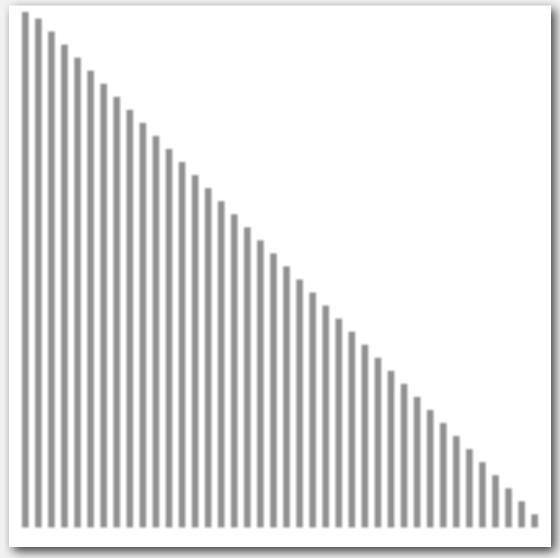

http://www.sorting-algorithms.com/insertion-sort

algorithm position in order not yet seen

## Insertion sort: partially-sorted arrays

Def. An inversion is a pair of keys that are out of order.

Def. An array is partially sorted if the number of inversions is  $\leq c N$ .

- Ex 1. A subarray of size 10 appended to a sorted subarray of size N.
- Ex 2. An array of size N with only 10 entries out of place.

Proposition. For partially-sorted arrays, insertion sort runs in linear time.

Pf. Number of exchanges equals the number of inversions.

number of compares = exchanges + 
$$(N - 1)$$

## Insertion sort: animation

#### 40 partially-sorted items

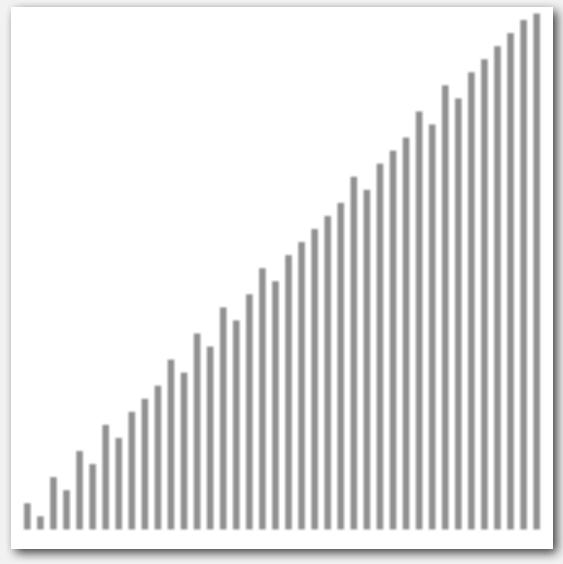

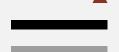

algorithm position in order not yet seen

http://www.sorting-algorithms.com/insertion-sort

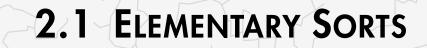

rules of the game

> selection sort

insertion sort

shellsort

shuffling

convex hull

Algorithms

ROBERT SEDGEWICK | KEVIN WAYNE

http://algs4.cs.princeton.edu

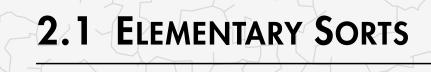

rules of the game

selection sort

insertion sort

shellsort

shuffling

convex hull

# Algorithms

ROBERT SEDGEWICK | KEVIN WAYNE

http://algs4.cs.princeton.edu

#### Shellsort overview

Idea. Move entries more than one position at a time by h-sorting the array.

an h-sorted array is h interleaved sorted subsequences

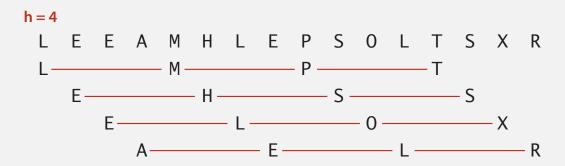

Shellsort. [Shell 1959] h-sort array for decreasing sequence of values of h.

```
        input
        S
        H
        E
        L
        L
        S
        O
        R
        T
        E
        X
        A
        M
        P
        L
        E

        13-sort
        P
        H
        E
        L
        L
        S
        O
        R
        T
        E
        X
        A
        M
        S
        L
        E

        4-sort
        L
        E
        E
        A
        M
        H
        L
        E
        P
        S
        O
        L
        T
        X
        R

        1-sort
        A
        E
        E
        E
        H
        L
        L
        L
        M
        O
        P
        R
        S
        S
        T
        X
```

#### h-sorting

How to h-sort an array? Insertion sort, with stride length h.

#### 3-sorting an array

```
M O L E E X A S P R T E O L M E X A S P R T E E L M O X A S P R T E E L M O X A S P R T A E L E O X M S P R T A E L E O P M S X R T A E L E O P M S X R T A E L E O P M S X R T A E L E O P M S X R T A E L E O P M S X R T A E L E O P M S X R T A E L E O P M S X R T A E L E O P M S X R T
```

#### Why insertion sort?

- Big increments ⇒ small subarray.
- Small increments ⇒ nearly in order. [stay tuned]

## Shellsort example: increments 7, 3, 1

## input R TEXAMPLE 7-sort Ε ХА M S 3-sort Χ S Ε X

# 1-sort Р M X 0 0 S X X

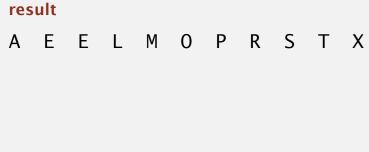

#### Shellsort: intuition

Proposition. A *g*-sorted array remains *g*-sorted after *h*-sorting it.

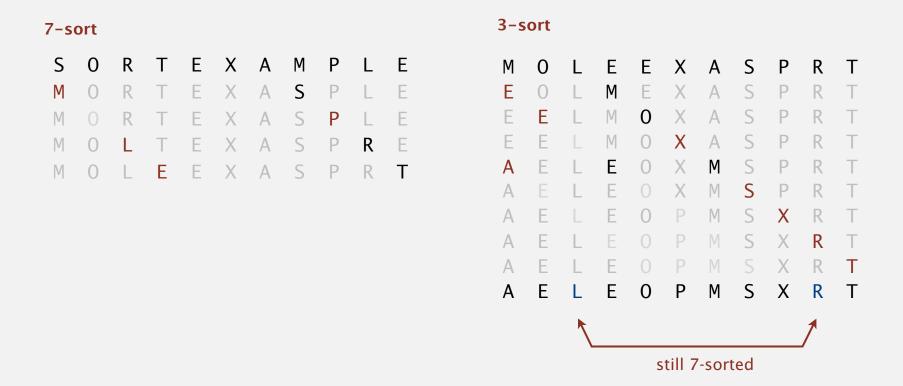

Challenge. Prove this fact—it's more subtle than you'd think!

#### Shellsort: which increment sequence to use?

Powers of two. 1, 2, 4, 8, 16, 32, ...
No.

Powers of two minus one. 1, 3, 7, 15, 31, 63, ... Maybe.

→ 3x + 1. 1, 4, 13, 40, 121, 364, ...
OK. Easy to compute.

Sedgewick. 1, 5, 19, 41, 109, 209, 505, 929, 2161, 3905, ...

Good. Tough to beat in empirical studies.

merging of 
$$(9 \times 4^{i}) - (9 \times 2^{i}) + 1$$
  
and  $4^{i} - (3 \times 2^{i}) + 1$ 

#### Shellsort: Java implementation

```
public class Shell
   public static void sort(Comparable[] a)
      int N = a.length;
      int h = 1;
                                                                             3x+1 increment
      while (h < N/3) h = 3*h + 1; // 1, 4, 13, 40, 121, 364, ...
                                                                             sequence
      while (h >= 1)
      { // h-sort the array.
         for (int i = h; i < N; i++)
                                                                             insertion sort
            for (int j = i; j >= h && less(a[j], a[j-h]); <math>j -= h)
               exch(a, j, j-h);
                                                                              move to next
         h = h/3;
                                                                             increment
   private static boolean less(Comparable v, Comparable w)
   { /* as before */ }
   private static void exch(Comparable[] a, int i, int j)
   { /* as before */ }
```

#### Shellsort: visual trace

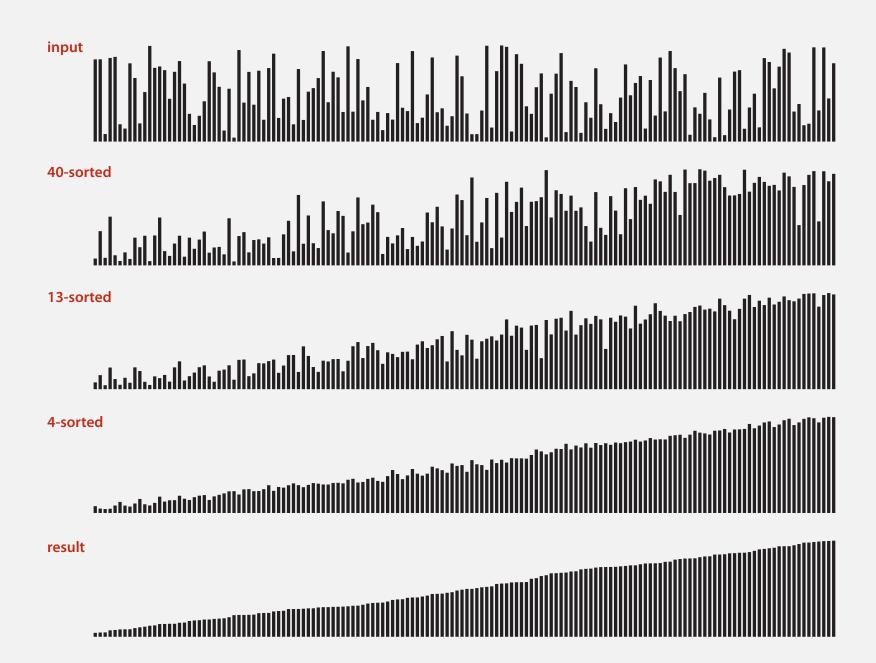

## Shellsort: animation

#### 50 random items

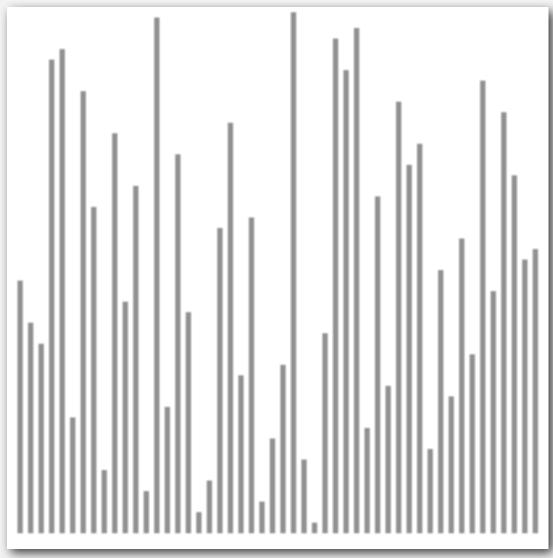

http://www.sorting-algorithms.com/shell-sort

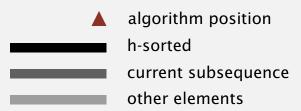

## Shellsort: animation

#### 50 partially-sorted items

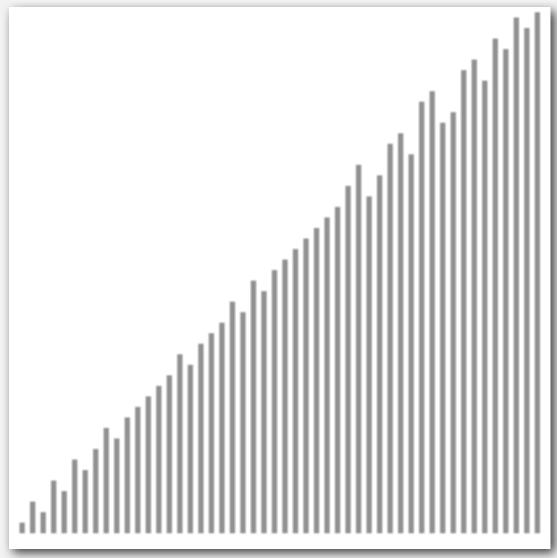

http://www.sorting-algorithms.com/shell-sort

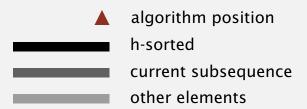

#### Shellsort: analysis

Proposition. The worst-case number of compares used by shellsort with the 3x+1 increments is  $O(N^{3/2})$ .

Property. Number of compares used by shellsort with the 3x+1 increments is at most by a small multiple of N times the # of increments used.

| N      | compares | <b>N</b> 1.289 | 2.5 N lg N |
|--------|----------|----------------|------------|
| 5,000  | 93       | 58             | 106        |
| 10,000 | 209      | 143            | 230        |
| 20,000 | 467      | 349            | 495        |
| 40,000 | 1022     | 855            | 1059       |
| 80,000 | 2266     | 2089           | 2257       |

measured in thousands

Remark. Accurate model has not yet been discovered (!)

#### Why are we interested in shellsort?

Example of simple idea leading to substantial performance gains.

#### Useful in practice.

- Fast unless array size is huge (used for small subarrays).
- Tiny, fixed footprint for code (used in some embedded systems).

bzip2, /linux/kernel/groups.c

• Hardware sort prototype.

uClibc

#### Simple algorithm, nontrivial performance, interesting questions.

- Asymptotic growth rate?
- Best sequence of increments? open problem: find a better increment sequence
- Average-case performance?

Lesson. Some good algorithms are still waiting discovery.

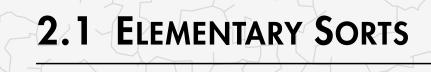

rules of the game

selection sort

insertion sort

shellsort

shuffling

convex hull

# Algorithms

ROBERT SEDGEWICK | KEVIN WAYNE

http://algs4.cs.princeton.edu

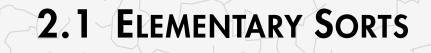

rules of the game

selection sort

insertion sort

shellsort

shuffling

convex hull

Algorithms

ROBERT SEDGEWICK | KEVIN WAYNE

http://algs4.cs.princeton.edu

## How to shuffle an array

Goal. Rearrange array so that result is a uniformly random permutation.

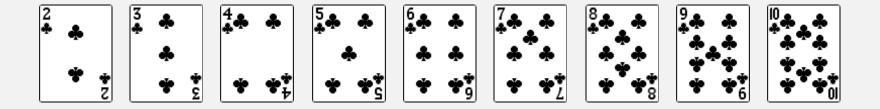

## How to shuffle an array

Goal. Rearrange array so that result is a uniformly random permutation.

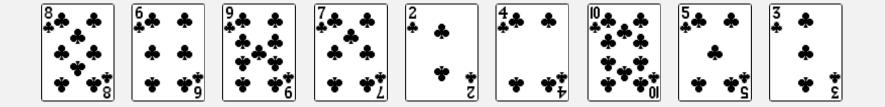

## Shuffle sort

- Generate a random real number for each array entry.
- Sort the array.

useful for shuffling columns in a spreadsheet

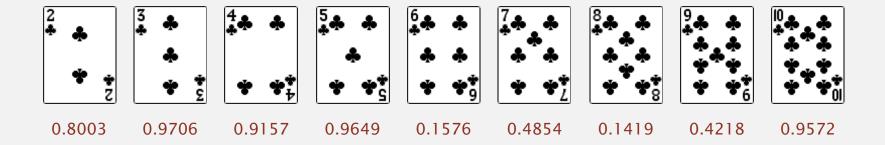

## Shuffle sort

- Generate a random real number for each array entry.
- Sort the array.

useful for shuffling columns in a spreadsheet

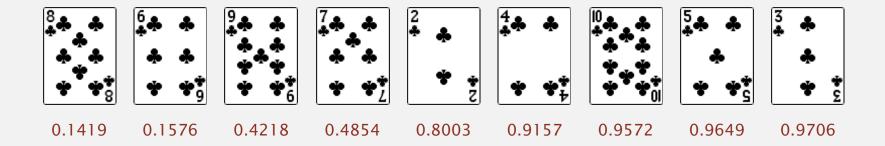

#### Shuffle sort

- Generate a random real number for each array entry.
- Sort the array.

useful for shuffling columns in a spreadsheet

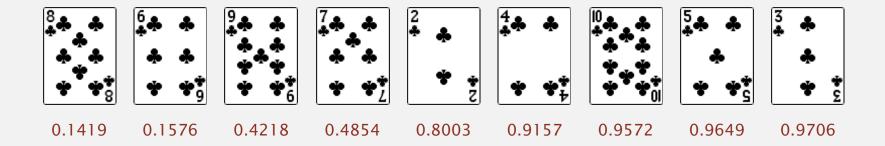

Proposition. Shuffle sort produces a uniformly random permutation of the input array, provided no duplicate values.

\*\*assuming real numbers uniformly at random\*\*

## War story (Microsoft)

Microsoft antitrust probe by EU. Microsoft agreed to provide a randomized ballot screen for users to select browser in Windows 7.

http://www.browserchoice.eu

#### Select your web browser(s)

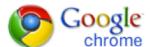

A fast new browser from Google. Try it now!

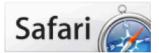

Safari for Windows from Apple, the world's most innovative browser.

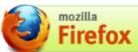

Your online security is Firefox's top priority. Firefox is free, and made to help you get the most out of the

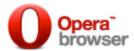

The fastest browser on Earth. Secure, powerful and easy to use, with excellent privacy protection.

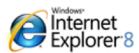

Designed to help you take control of your privacy and browse with confidence. Free from Microsoft.

appeared last 50% of the time

#### War story (Microsoft)

Microsoft antitrust probe by EU. Microsoft agreed to provide a randomized ballot screen for users to select browser in Windows 7.

Solution? Implement shuffle sort by making comparator always return a random answer.

```
public int compareTo(Browser that)
{
   double r = Math.random();
   if (r < 0.5) return -1;
   if (r > 0.5) return +1;
   return 0;
}
browser comparator
   (should implement a total order)
```

#### Knuth shuffle demo

- In iteration i, pick integer r between 0 and i uniformly at random.
- Swap a[i] and a[r].

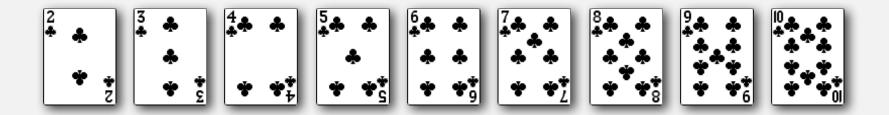

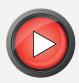

#### Knuth shuffle

- In iteration i, pick integer r between 0 and i uniformly at random.
- Swap a[i] and a[r].

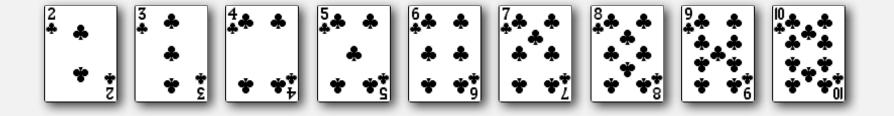

Proposition. [Fisher-Yates 1938] Knuth shuffling algorithm produces a uniformly random permutation of the input array in linear time.

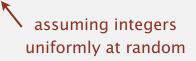

#### Knuth shuffle

- In iteration i, pick integer r between 0 and i uniformly at random.
- Swap a[i] and a[r].

common bug: between 0 and N-1 correct variant: between i and N-1

```
public class StdRandom
{
    ...
    public static void shuffle(Object[] a)
    {
        int N = a.length;
        for (int i = 0; i < N; i++)
        {
            int r = StdRandom.uniform(i + 1);
            exch(a, i, r);
        }
    }
}</pre>
```

## War story (online poker)

Texas hold'em poker. Software must shuffle electronic cards.

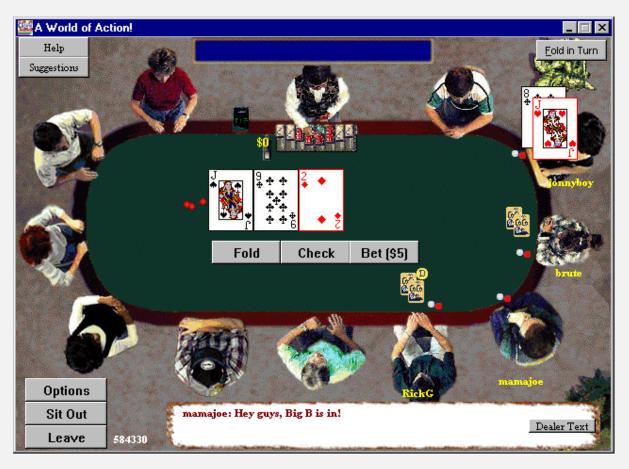

How We Learned to Cheat at Online Poker: A Study in Software Security

http://www.datamation.com/entdev/article.php/616221

## War story (online poker)

#### Shuffling algorithm in FAQ at www.planetpoker.com

```
for i := 1 to 52 do begin
    r := random(51) + 1;
    swap := card[r];
    card[r] := card[i];
    card[i] := swap;
end;
```

- Bug 1. Random number r never  $52 \Rightarrow 52^{nd}$  card can't end up in  $52^{nd}$  place.
- Bug 2. Shuffle not uniform (should be between 1 and i).
- Bug 3. random() uses 32-bit seed  $\Rightarrow$  2<sup>32</sup> possible shuffles.
- Bug 4. Seed = milliseconds since midnight  $\Rightarrow$  86.4 million shuffles.

```
"The generation of random numbers is too important to be left to chance."

— Robert R. Coveyou
```

#### War story (online poker)

#### Best practices for shuffling (if your business depends on it).

- Use a hardware random-number generator that has passed both the FIPS 140-2 and the NIST statistical test suites.
- Continuously monitor statistic properties:
   hardware random-number generators are fragile and fail silently.
- Use an unbiased shuffling algorithm.

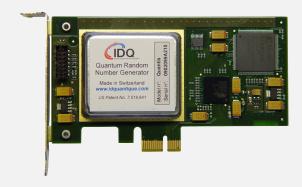

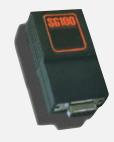

Bottom line. Shuffling a deck of cards is hard!

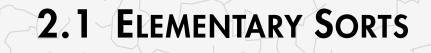

rules of the game

selection sort

insertion sort

shellsort

shuffling

convex hull

Algorithms

ROBERT SEDGEWICK | KEVIN WAYNE

http://algs4.cs.princeton.edu

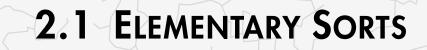

rules of the game

selection sort

insertion sort

shellsort

shuffling

convex hull

Algorithms

ROBERT SEDGEWICK | KEVIN WAYNE

http://algs4.cs.princeton.edu

#### Convex hull

The convex hull of a set of N points is the smallest perimeter fence enclosing the points.

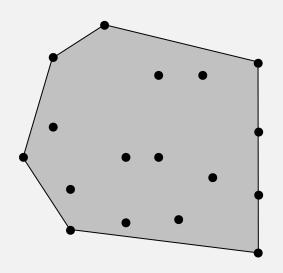

#### Equivalent definitions.

- Smallest convex set containing all the points.
- Smallest area convex polygon enclosing the points.
- Convex polygon enclosing the points, whose vertices are points in set.

#### Convex hull

The convex hull of a set of N points is the smallest perimeter fence enclosing the points.

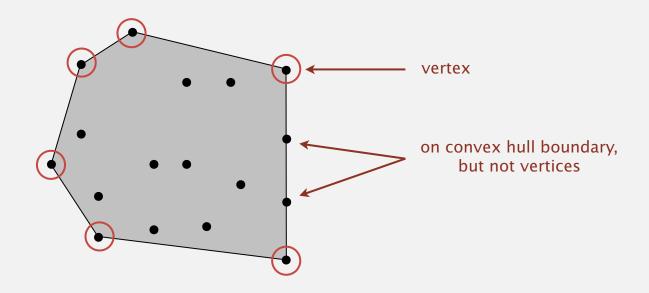

Convex hull output. Sequence of vertices in counterclockwise order.

## Convex hull: mechanical algorithm

Mechanical algorithm. Hammer nails perpendicular to plane; stretch elastic rubber band around points.

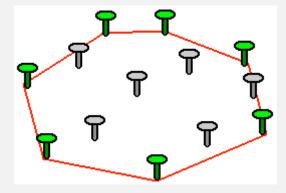

 $http://www.idlcoyote.com/math\_tips/convexhull.html\\$ 

## Convex hull application: motion planning

Robot motion planning. Find shortest path in the plane from *s* to *t* that avoids a polygonal obstacle.

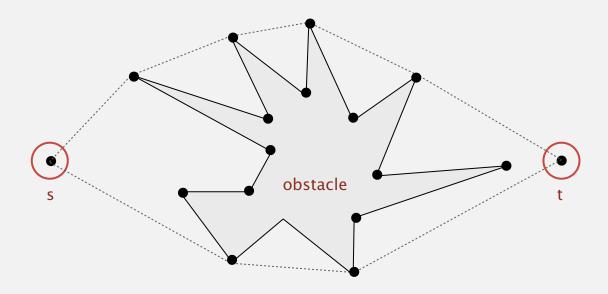

Fact. Shortest path is either straight line from *s* to *t* or it is one of two polygonal chains of convex hull.

## Convex hull application: farthest pair

Farthest pair problem. Given N points in the plane, find a pair of points with the largest Euclidean distance between them.

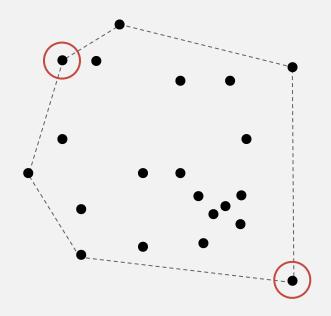

Fact. Farthest pair of points are extreme points on convex hull.

## Convex hull: geometric properties

Fact. Can traverse the convex hull by making only counterclockwise turns.

Fact. The vertices of convex hull appear in increasing order of polar angle with respect to point p with lowest y-coordinate.

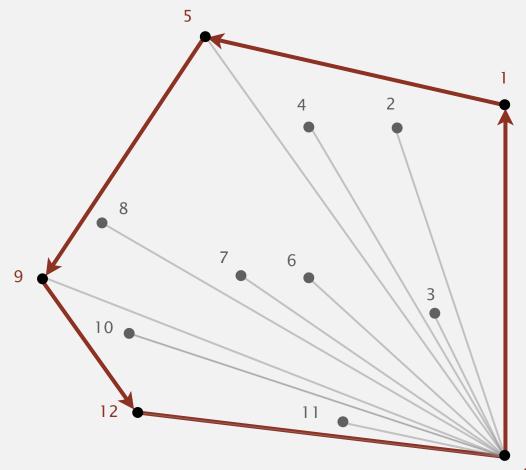

#### Graham scan demo

- Choose point *p* with smallest *y*-coordinate.
- Sort points by polar angle with *p*.
- Consider points in order; discard unless it create a ccw turn.

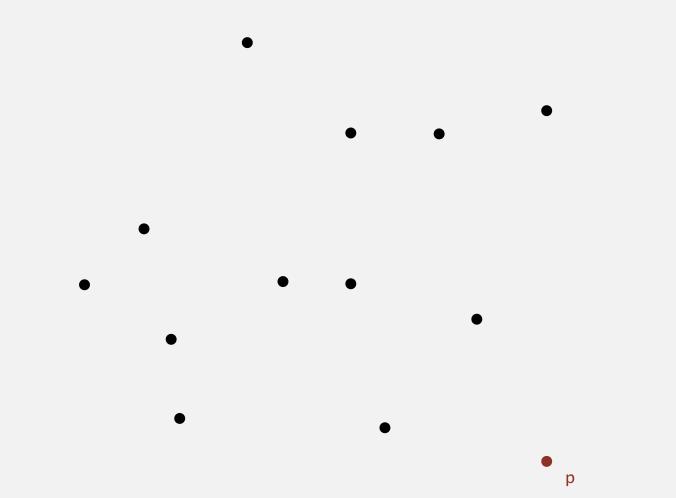

#### Graham scan demo

- Choose point *p* with smallest *y*-coordinate.
- Sort points by polar angle with *p*.
- Consider points in order; discard unless it create a ccw turn.

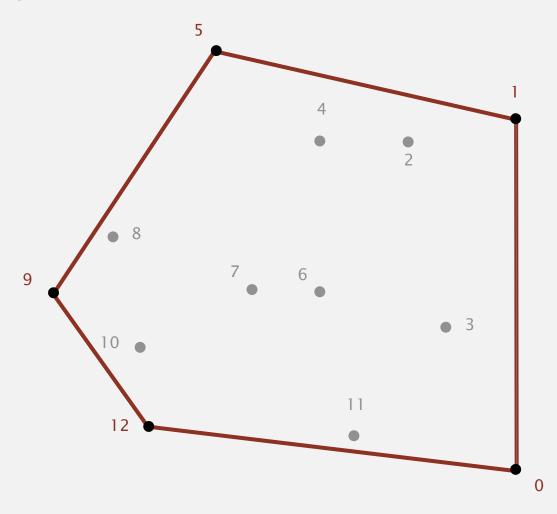

## Graham scan: implementation challenges

- Q. How to find point p with smallest y-coordinate?
- A. Define a total order, comparing by *y*-coordinate. [next lecture]
- Q. How to sort points by polar angle with respect to p?
- A. Define a total order for each point p. [next lecture]
- Q. How to determine whether  $p_1 \rightarrow p_2 \rightarrow p_3$  is a counterclockwise turn?
- A. Computational geometry. [next two slides]
- Q. How to sort efficiently?
- A. Mergesort sorts in  $N \log N$  time. [next lecture]
- Q. How to handle degeneracies (three or more points on a line)?
- A. Requires some care, but not hard. [see booksite]

#### Implementing ccw

CCW. Given three points a, b, and c, is  $a \rightarrow b \rightarrow c$  a counterclockwise turn?

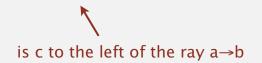

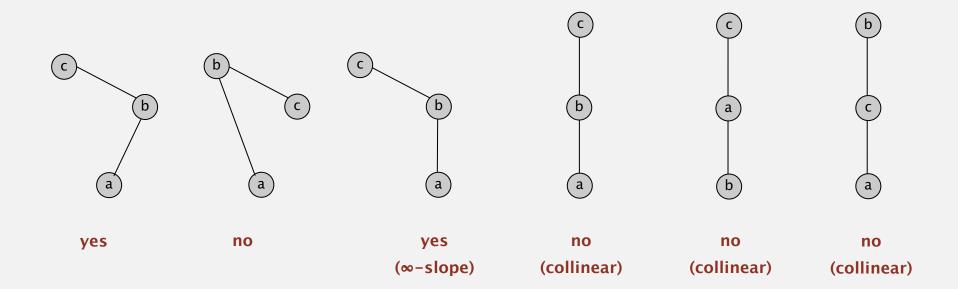

Lesson. Geometric primitives are tricky to implement.

- Dealing with degenerate cases.
- Coping with floating-point precision.

#### Implementing ccw

CCW. Given three points a, b, and c, is  $a \rightarrow b \rightarrow c$  a counterclockwise turn?

• Determinant (or cross product) gives 2x signed area of planar triangle.

$$2 \times Area(a, b, c) = \begin{vmatrix} a_x & a_y & 1 \\ b_x & b_y & 1 \\ c_x & c_y & 1 \end{vmatrix} = (b_x - a_x)(c_y - a_y) - (b_y - a_y)(c_x - a_x)$$
(b - a) × (c - a)

- If signed area > 0, then  $a \rightarrow b \rightarrow c$  is counterclockwise.
- If signed area < 0, then  $a \rightarrow b \rightarrow c$  is clockwise.
- If signed area = 0, then  $a \rightarrow b \rightarrow c$  are collinear.

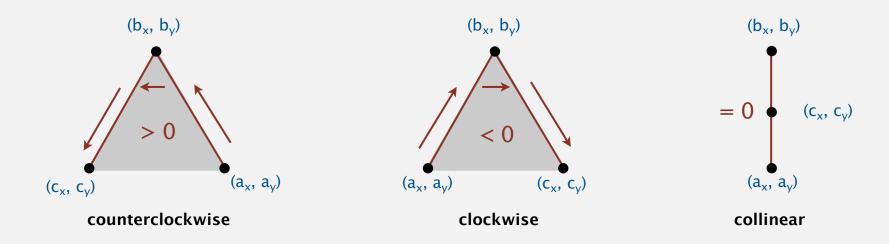

#### Immutable point data type

```
public class Point2D
   private final double x;
   private final double y;
   public Point2D(double x, double y)
      this.x = x;
      this.y = y;
   }
                                          danger of
                                         floating-point
                                         roundoff error
   public static int ccw(Point2D a, Point2D b, Point2D c)
      double area2 = (b.x-a.x)*(c.y-a.y) - (b.y-a.y)*(c.x-a.x);
      if
          (area2 < 0) return -1; // clockwise
      else if (area2 > 0) return +1; // counter-clockwise
      else
                          return 0; // collinear
```

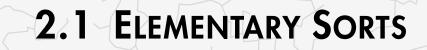

rules of the game

selection sort

insertion sort

shellsort

shuffling

convex hull

Algorithms

ROBERT SEDGEWICK | KEVIN WAYNE

http://algs4.cs.princeton.edu

# Algorithms

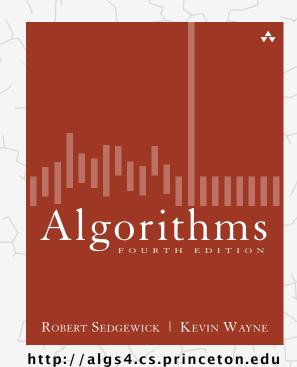

## 2.1 ELEMENTARY SORTS

- rules of the game
- selection sort
- ▶ insertion sort
- shellsort
- shuffling
- · convex hull